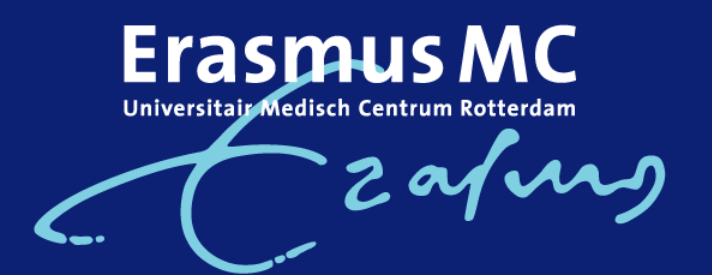

-----

---------

# **Generation R**

-----------------------

Pascal@Scheffers.Net

### **Generation R – Project Overview**

Prospective population study

We track 10.000 children from  $12<sup>th</sup>$  week pregnancy and their mothers and fathers

Planned duration is about 20 years

Five university departments

 About 25 external organisations (midwives, hospitals, laboratory, local government)

Lots of PhDs

Lots of staff

Many cultures, both respondents and participants

# **Technology**

 Tcl and a bit of Tk Aolserver with OpenACS 3 for logistics and datamanagement Postgresql, Sybase and Microsoft Access **LaTeX**  Regsub, diff and patch Forms5 'Electronic Datacapture' **Health Level 7** SPSS / SAS

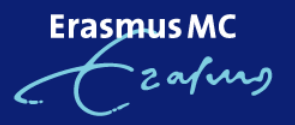

# **Tcl/Tk Stuff**

- Logistics system AOLServer/OpenACS
- Database links:
	- -Postgresql/Sybase for Registration and Logistics
	- Forms5 (CSV-like) to Postgresql for EDC
	- Proxy server to access Sybase over VPN
	- -HL7 to Sybase for demographics and appointments
	- MS Access to batch web requests for birth registration
	- Access to Postgresql for additional logistics
- -Automated email data transfer with PGP encryption/authentication

Erasmus

# **Data gathering with Questionnaires**

- Expect to issue and receive 90.000 QA's in the first three years
- That is roughly 1.25 million pages
- -Must be suitable for electronic data capture
- QA serial number on each page
- Barcode on the front page
- Accidents
- Must cost less than 10 euros a piece for the entire life

# **Questionnaire Options**

### Started in Word

- mail merges too slow
- printing too slow
- printing problems, unpredictable things in the output

### Try LaTeX?

- Mail merges very fast
- Questionnaire generation can be scripted
- Templates hard to define
- Not enough time to do it

Erasmus

## **Pagemaker**

- mail merges even slower than Word
- printing not much faster
- Few printing problems, excellent positioning

------

- Usable PostScript output

Erasmus MC 2 avvero

# **Regsub, diff and patch**

1. Use regsub and diff to figure out where the numbers are:

 set fp [open \$document.ps r] set ps1data [read \$fp] close \$fp set ps2number [string range "qwertyuiopasdfghjklzxcvbnm" 1 [string length \$ps1number]] set cnt [regsub -all \$ps1number \$ps1data \$ps2number ps2data] if  $\{$  \$cnt != \$replace\_count}  $\{$  error "I replaced \$cnt occurences of '\$ps1nummer', not the suggested \$replace\_count times." }

 set fp [open document.ps2 w] puts -nonewline \$fp \$ps2data close \$fp

Erasmus MC

# **diff**

2. Store the diff file

```
 catch {
```
 exec diff \$document.ps \$document.ps2" > /tmp/\$document.diff } res

```
 set fp [open /tmp/$document_id.diff r]
 set diff [read $fp]
 close $fp
 ns_db dml $db "update psdocuments set diff=[ns_dbquotevalue 
$diff] where document=$document"
```
Erasmus MC

## **Regsub, patch and lp**

- 3. Regsub the diff file
- 4. Patch the postscript file
- 5. Send patched file to printer

regsub -all \$replace \$diff [rt\_scan\_armor\_number \$id] onediff exec patch \$tmp\_dir/\$document\_id.ps << \$onediff exec lp \$tmp\_dir/\$document\_id.ps

And out comes a numbered questionnaire.

## **Health Level 7**

- ISO 'Application' level 7 data exchange
- Exchange of patient demographics, status and medical information
- Standard set by a commercial company www.hl7.com
- Nicer than EDI, but not by much
- The 'client' is a TCP/IP server application

#### Goals:

 - To capture demographics and appointment information, no more double entry and loss of synchronisation

- To transfer from the offsite database to Generation R logistics system

### **HL7 – TCP/IP Protocol**

'client' listens for a connection on a TCP/IP port

----------

...............

 In: \xb<Message>\x1c\xd Out: \xb<Ack-Message>\x1c\xd

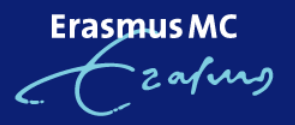

-------

## **HL7 – Receive Data**

}

 proc processData { channel } { append ::data(\$channel) [read \$channel] set begin [string first \xb \$::data(\$channel)] set end [string first \x1c \$::data(\$channel)] if  $\{$  \$end > \$begin  $\}$   $\{$ set message [string range \$::data(\$channel) [expr \$begin +1] \ [expr \$end-1] ] parseMessage \$message set ::data(\$channel) [string range \$::data(\$channel) \ [expr \$end + 1] end]

Erasmu

Erasmus MC

### **AIL**|1|U|^ARECH2||0

 **RGS**|1|U **AIS**|1||GR02^20 WEKEN ECHO GENERATION R^L|200306021520|||30|min||PENDING

**ZPI**|1|||""^^""^""^""|||||||""

**PV1**|1|O||

ROTTERDAM^^3123AB^""||06254646311|||""|""||||||""|""

 |^^^200306021520^200306021550|03035032^G.C.H.M.VD AA,VERVALLEN !||||LDW||||LDW|||||PENDING

**PID**|1||00000310660||SCHEFFERS^""^P.R.^""^""^""||19742612|F|||Somaereenstraet^83b^

**SCH**|123599^PAS Modelplanning|123599^PAS Modelplanning||||N||||

**MSH**|^~\&|DISPADT||ASTRAIA|astraia|20030514113000||SIU^S12|59303016762|P|2.2||

# **HL7 – Message Format / Sample**

**HL7 - Acknowledge**

 MSH|^~\&|ASTRAIA|astraia|DISPADT||||ACK||P|2.2|| MSA|AA|59303016762||

------------------

Erasmus MC zajung

..........

### **HL7 Parser**

Notice 6 levels:

- The 'line' or *segment* level
- The main segment *fields* separated by |
- Sub, sub-sub,... separated by  $\lambda$ ,  $\sim$ ,  $\lambda$  and &

 Each segment starts with a segment ID "" in a field indicates an empty string

Only line, field and '^' subfield used here

Erasmu

# **HL7 Field map**

 MSH { set fields { 1 encodingchars 2 sendingapplication 3 sendingfacility … 8 {type eventtype} 9 msgid 11 version 11 version 12 sequencenumber } } SCH { set fields { 1 {id application} 16 {fillercode fillername} 20 {enteredbycode enteredbyname}

**ErasmusMC** zafiro

-----

### **HL7 Set variables**

}

}

```
 proc hl7_set_segment_variables { segment fields } {
     foreach {fieldno names} $fields {
         if {[length $names] == 1} {
             upvar ${seg}_$names var
             set var [hl7string [lindex $segment $fieldno]]
          } else {
             set i 0 foreach name [split [lindex $segment $fieldno] ^] {
                     upvar ${seg}_$name var
                     set var [hl7string [lindex $subfields $i]]
                     incr i
 }
```
Erasmus MC

# **HL7 – Things Glossed Over**

Insert appointments in database

Some triggers to maintain links between keys

---------

--------

**Erasmus MC** afuns

--------

### **Things to Solve**

### Data entry

- Data-bound widgets
- Combined with PMG?

Database Access - Cross platform issues

- Windows ODBC works
- Unix ODBC sucks
- ODBC: No stubs
	- "Native" drivers are hard to come by
	- JDBC?
	- Tcl Remote 'TDBC' system?

Erasmus MC